https://www.100test.com/kao\_ti2020/291/2021\_2022\_\_E8\_AE\_B8\_ E7\_87\_95\_E6\_B8\_85\_c67\_291602.htm

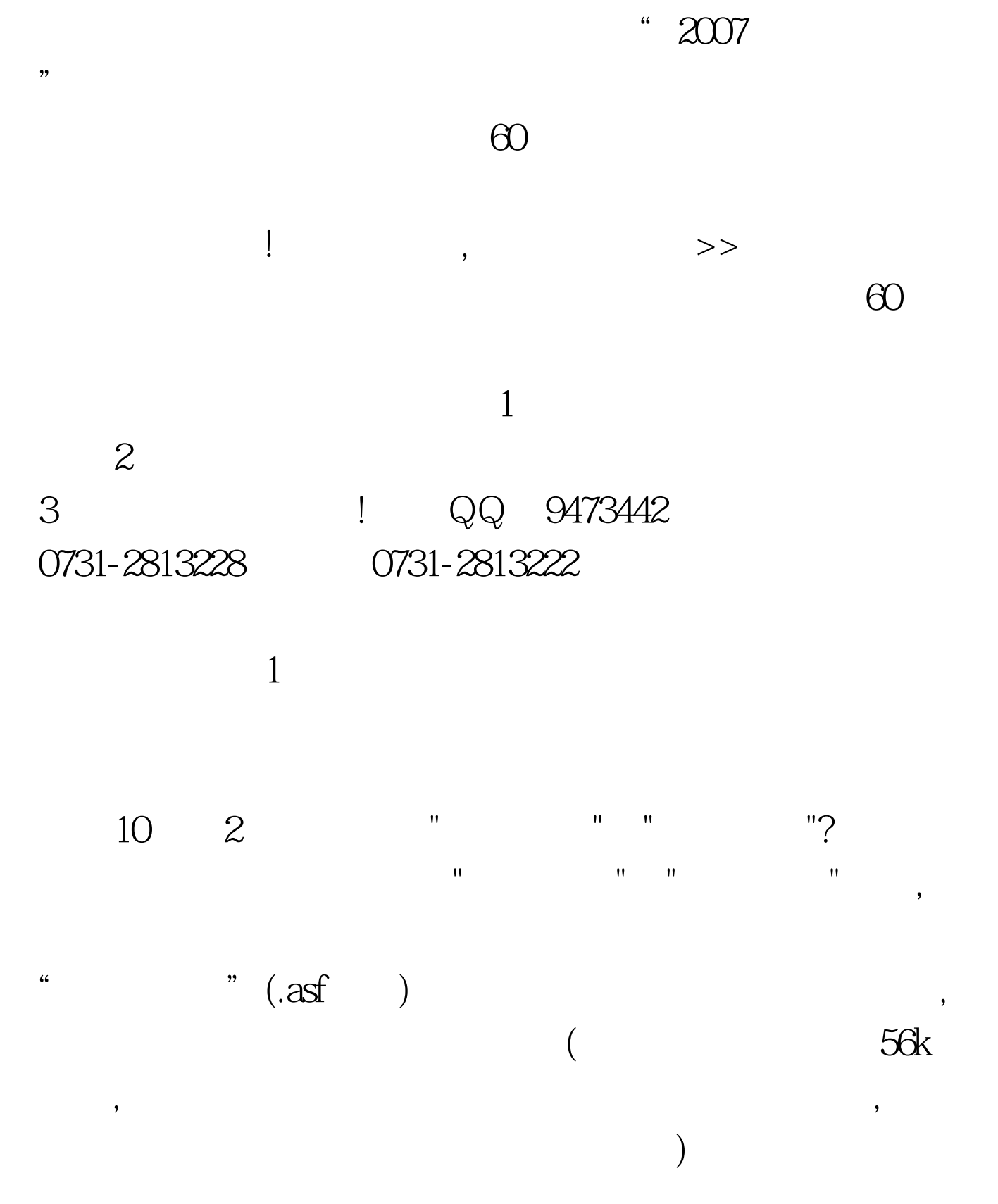

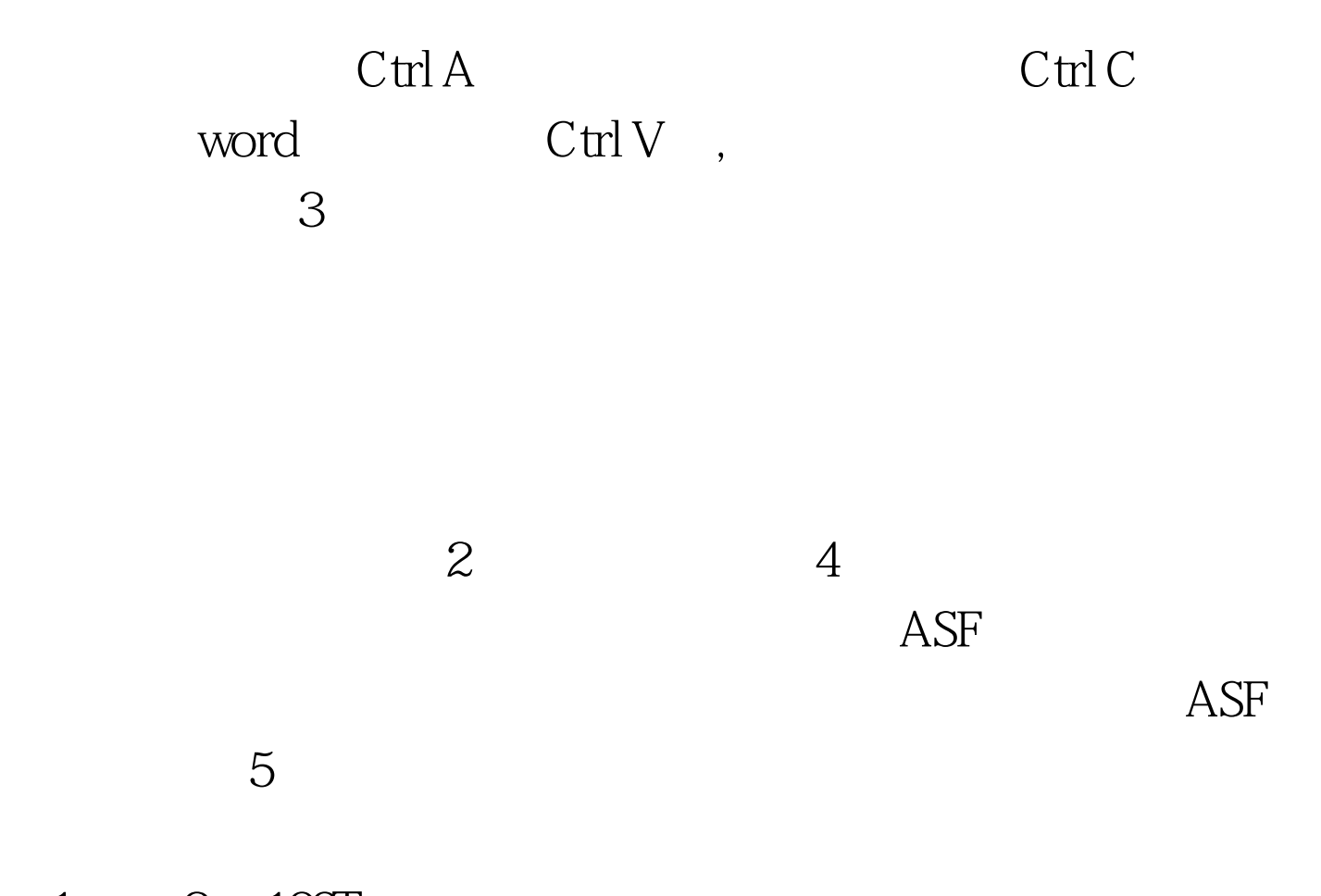

 $1 \qquad 2 \quad 100 \text{Test}$ www.100test.com